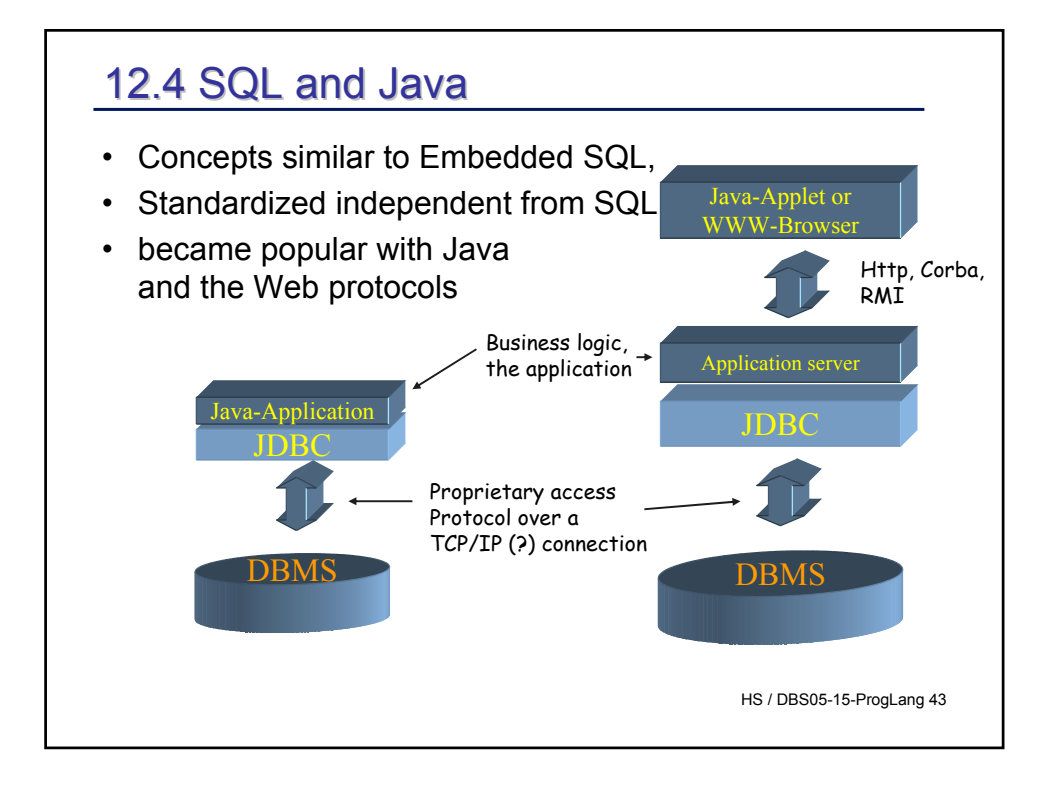

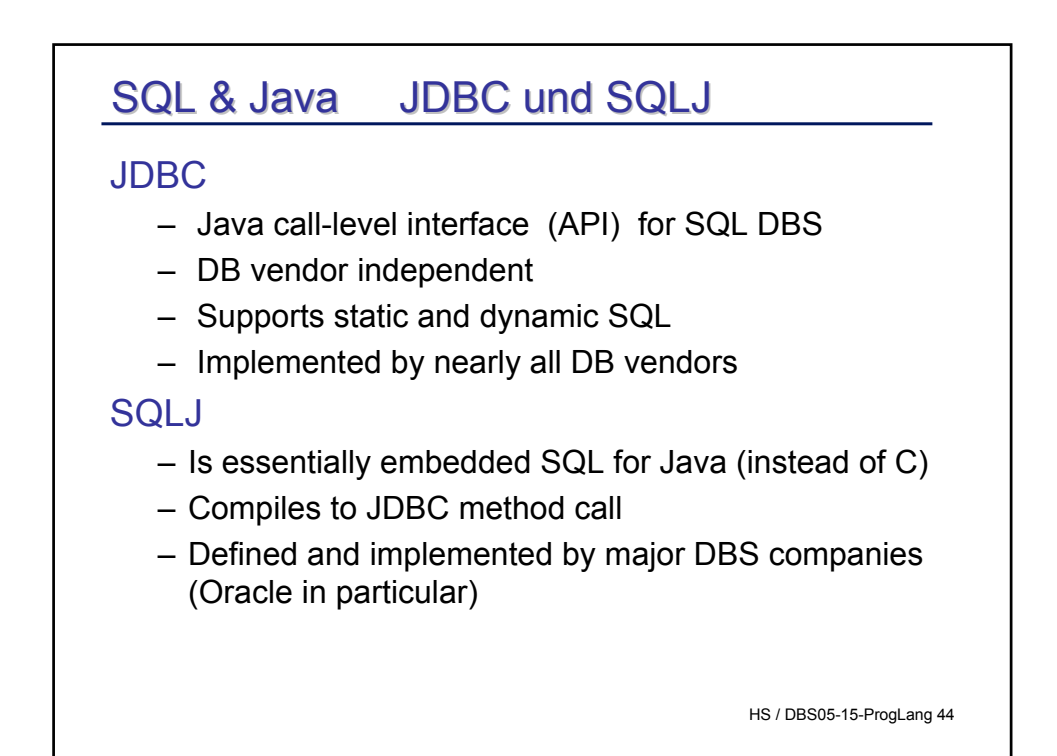

## 12.4.1 JDBC

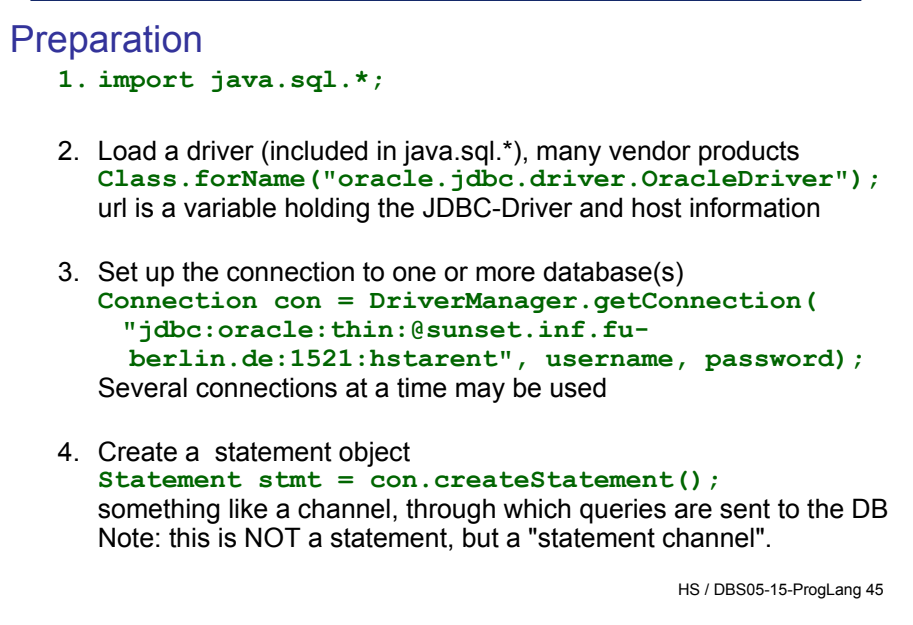

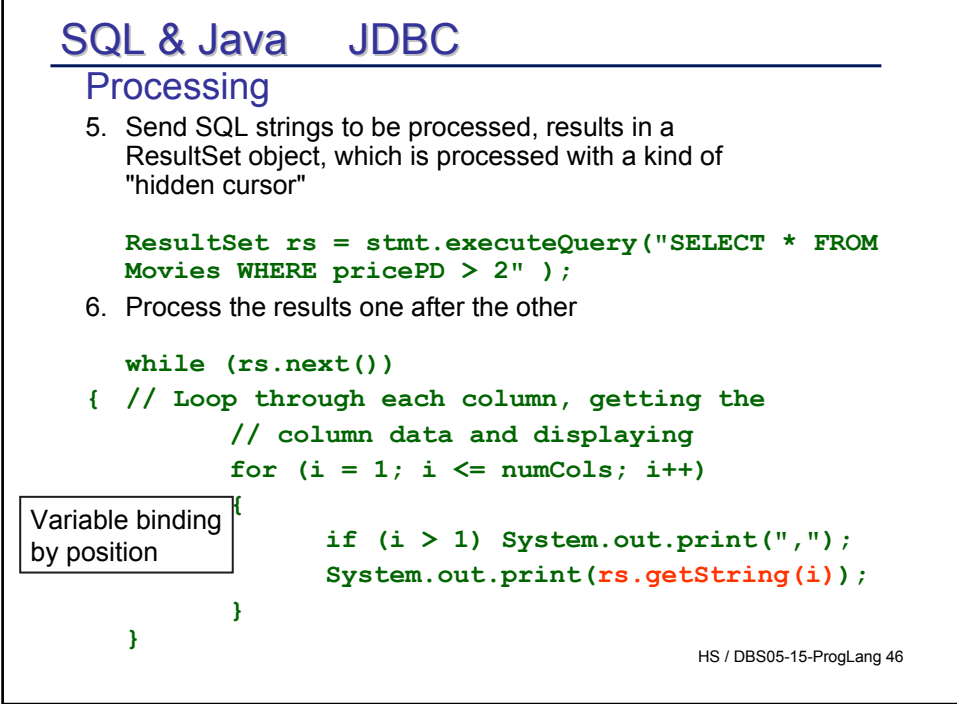

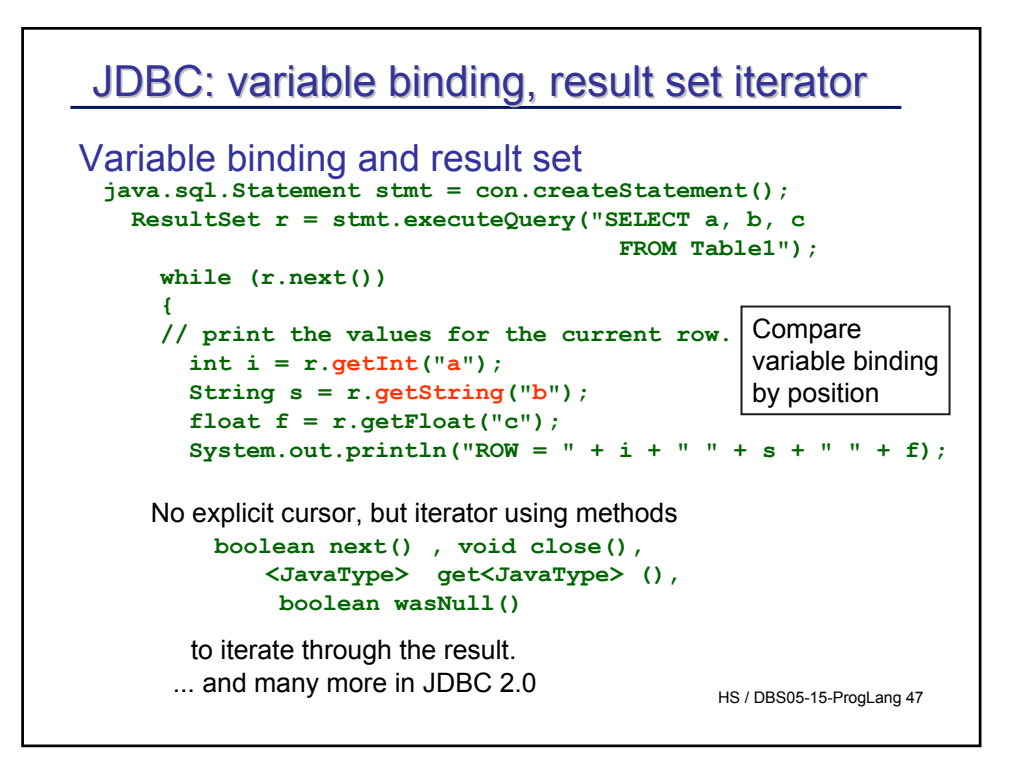

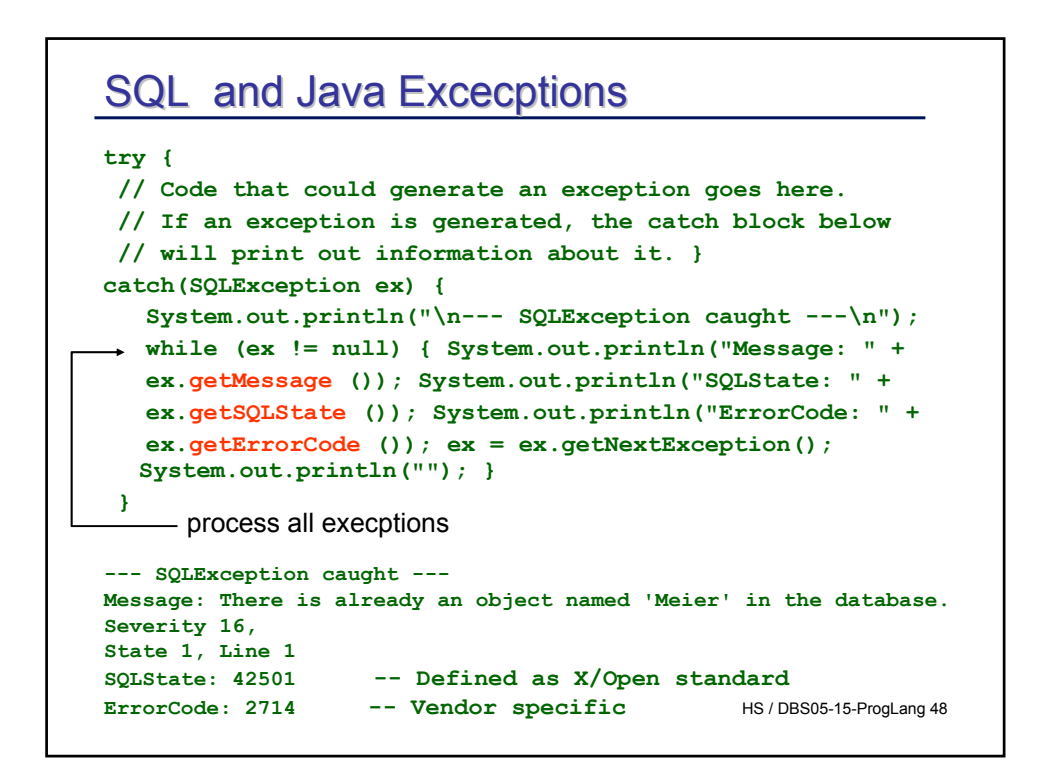

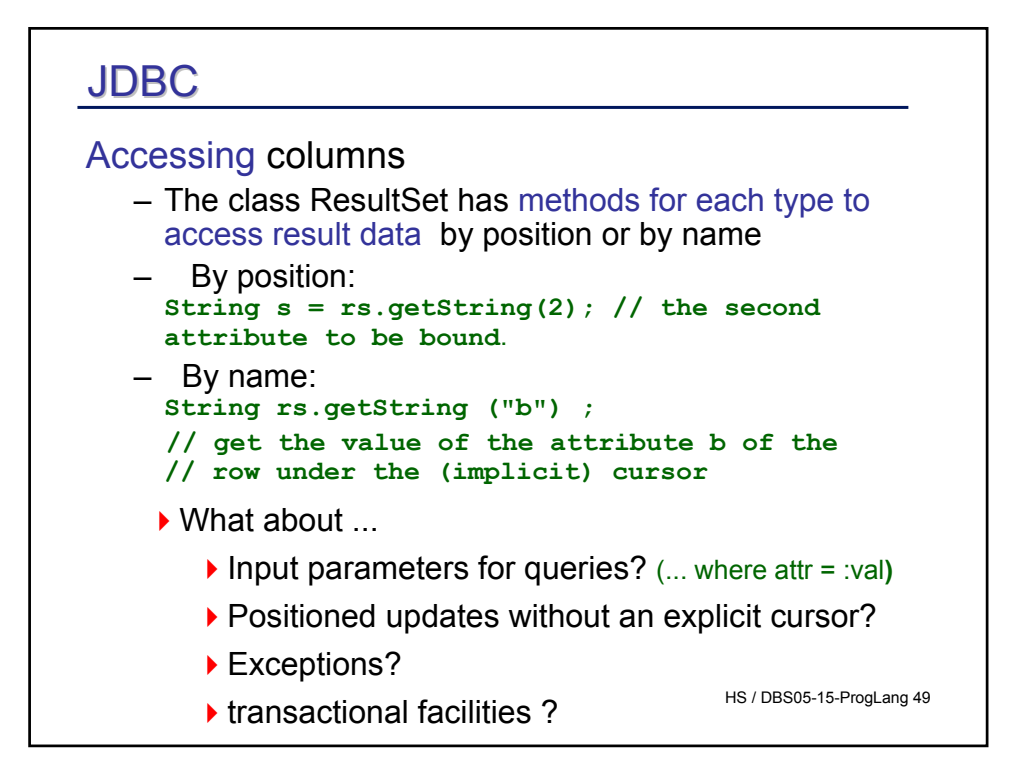

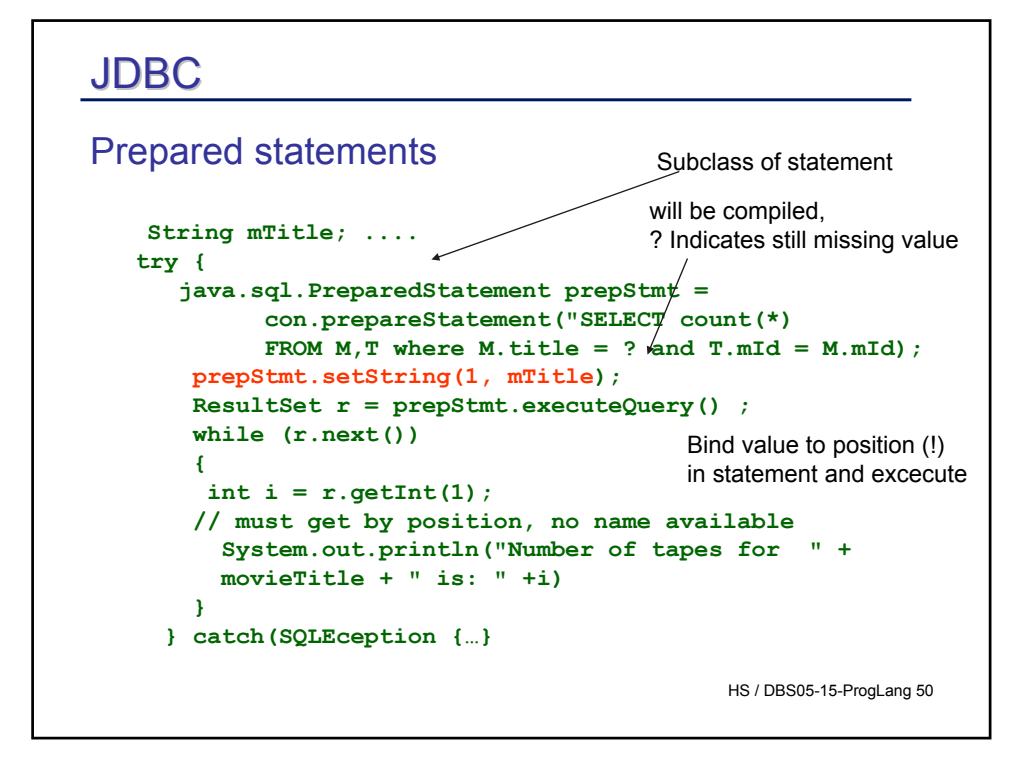

### Prepared vs non-prepared

- Overhead for compiling SQL-statement basically constant
- Ratio of compile Time / processing time for queries important
- Simple queries: prepare when executed frequently – e.g. in a loop
- Complex queries in a loop: no performance gain
- Many more factors to be analyzed

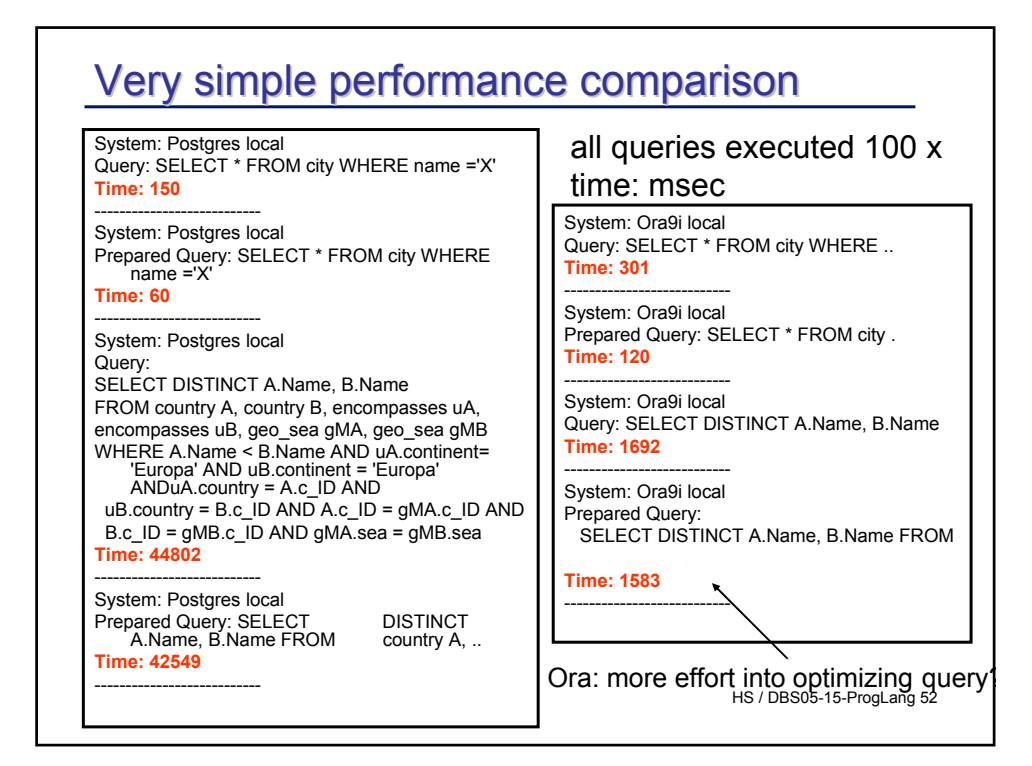

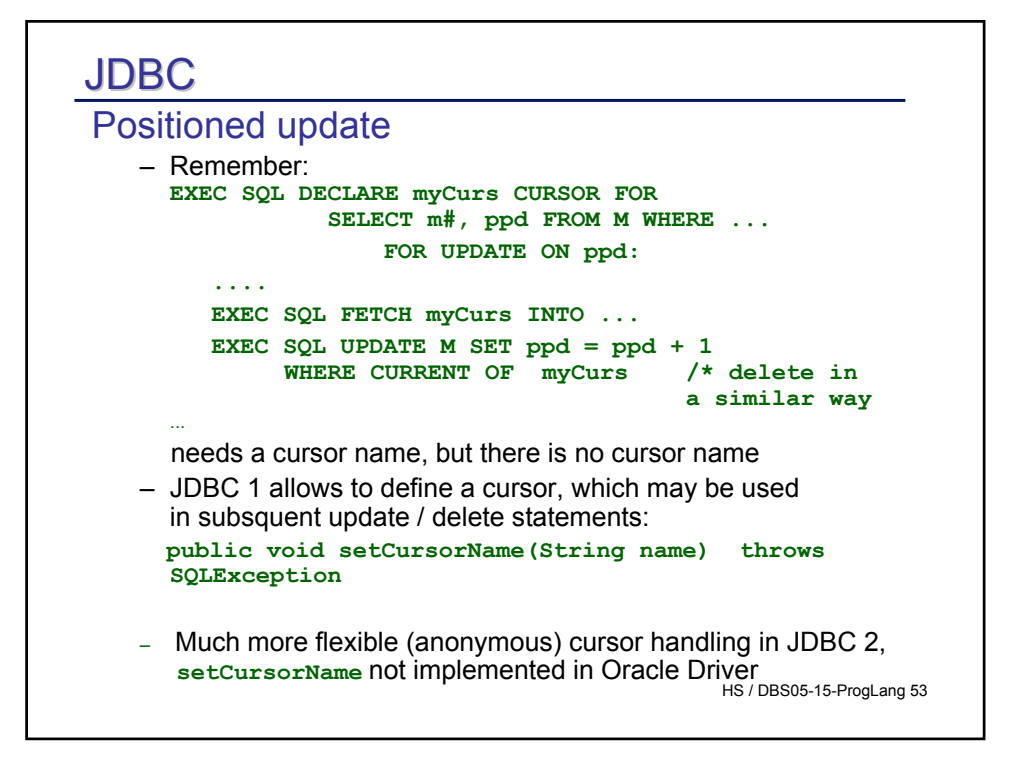

## HS / DBS05-15-ProgLang 54 JDBC: Updates JDBC: Updates Updating result sets (JDBC 2.0) **Statement stmt = con.createStatement( ResultSet.TYPE\_SCROLL\_SENSITIVE, ResultSet.CONCUR\_UPDATABLE); stmt.setFetchSize(25); ResultSet rs = stmt.executeQuery( "SELECT emp\_no, salary FROM employees"); rs.first(); rs.updateFloat("salary", 10000.0); rs.updateRow();**

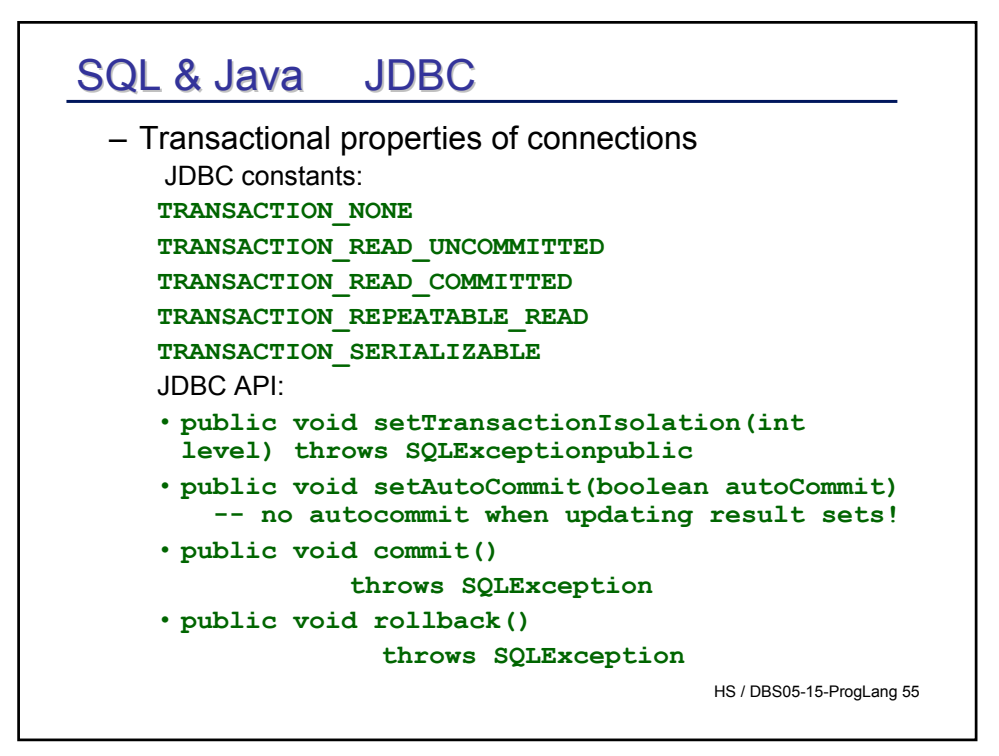

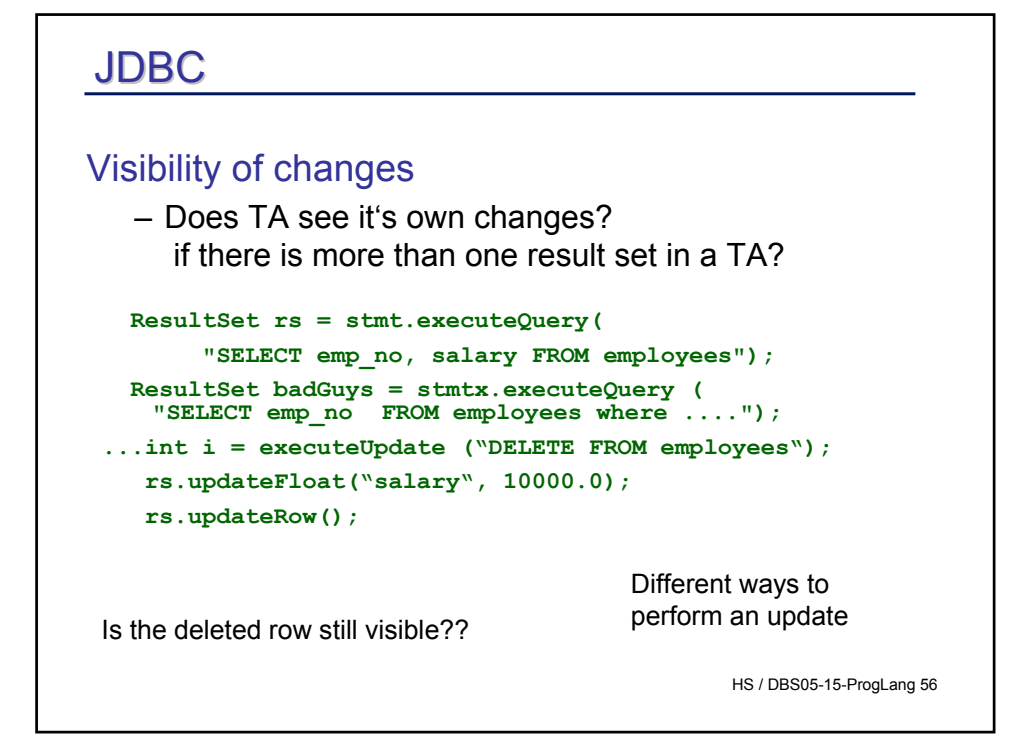

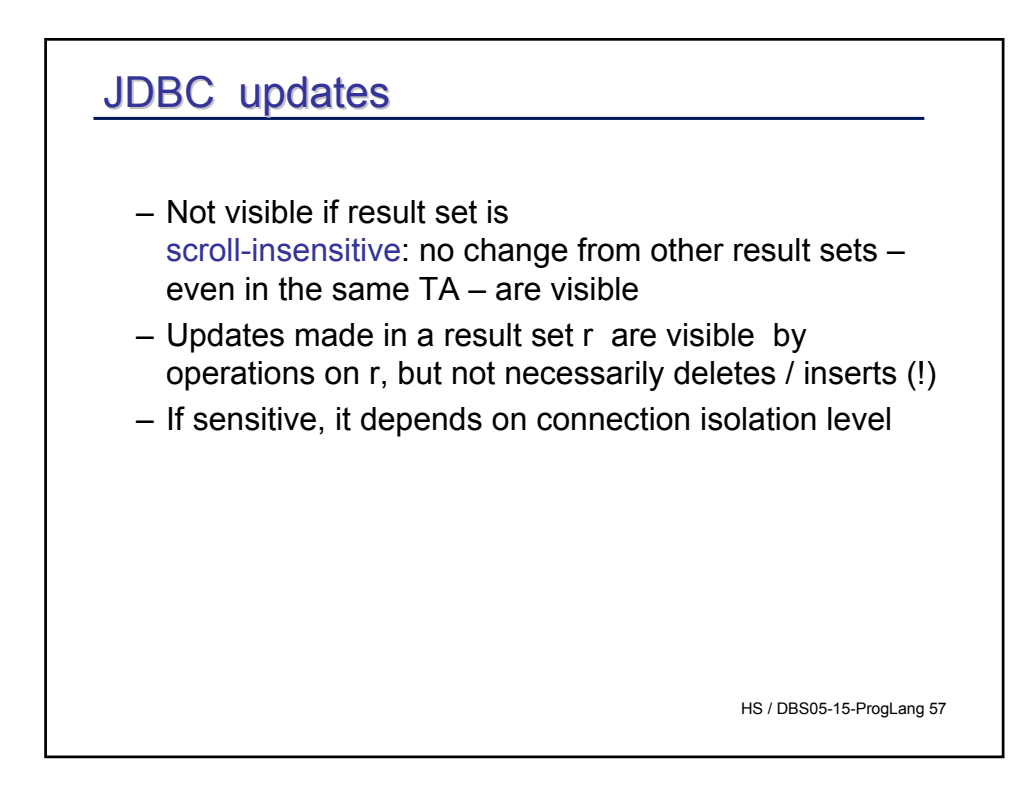

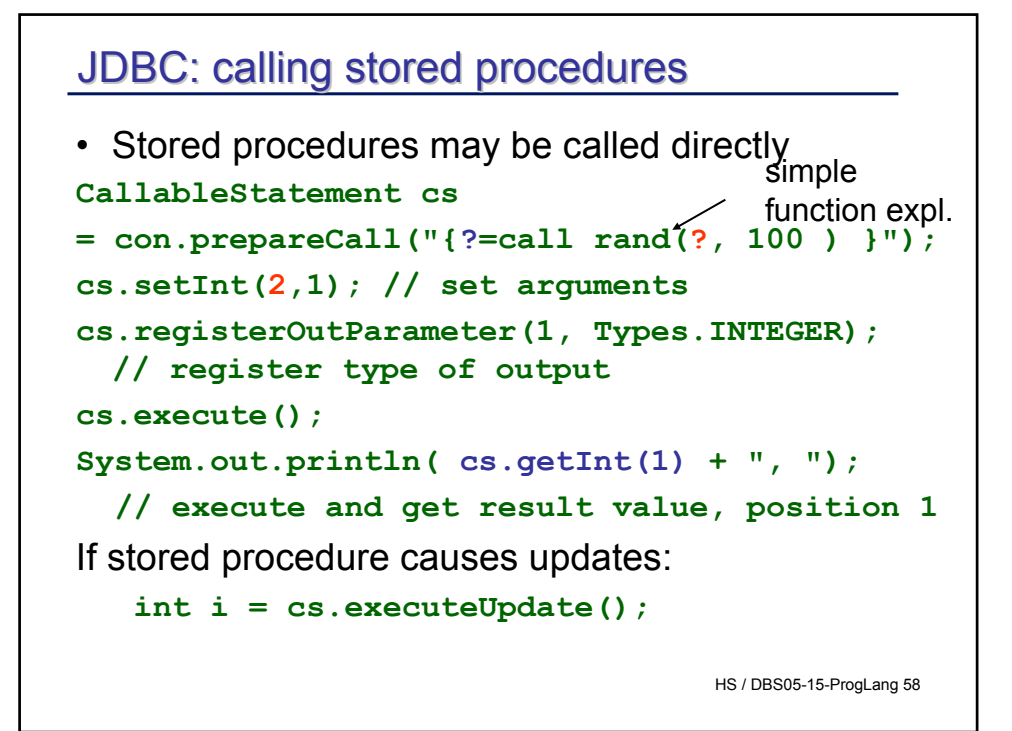

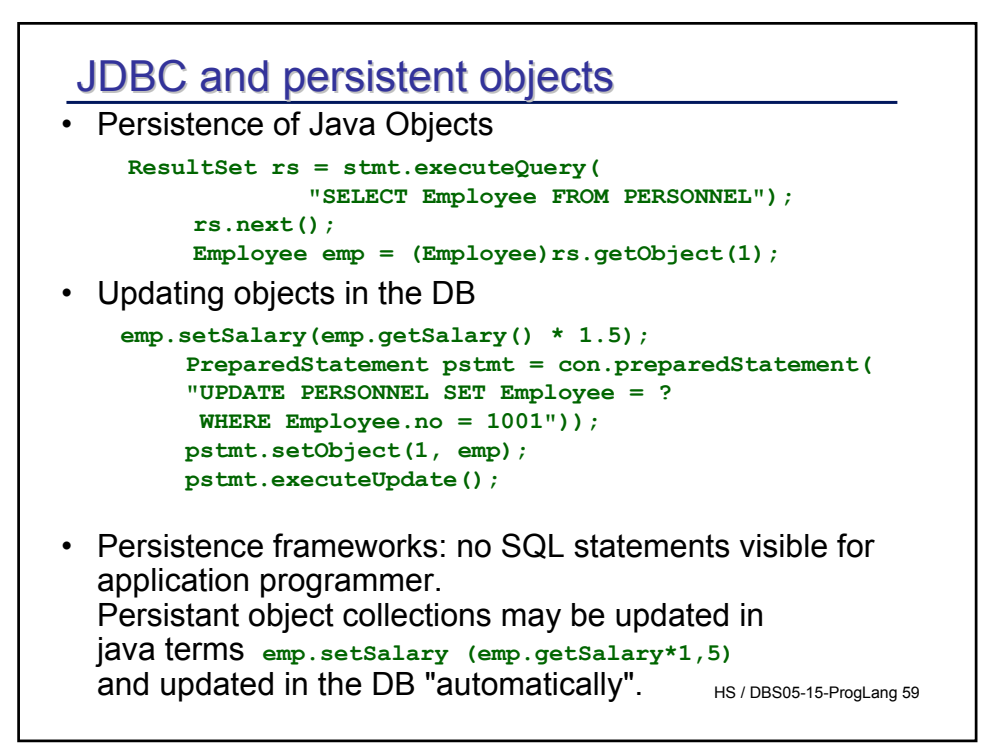

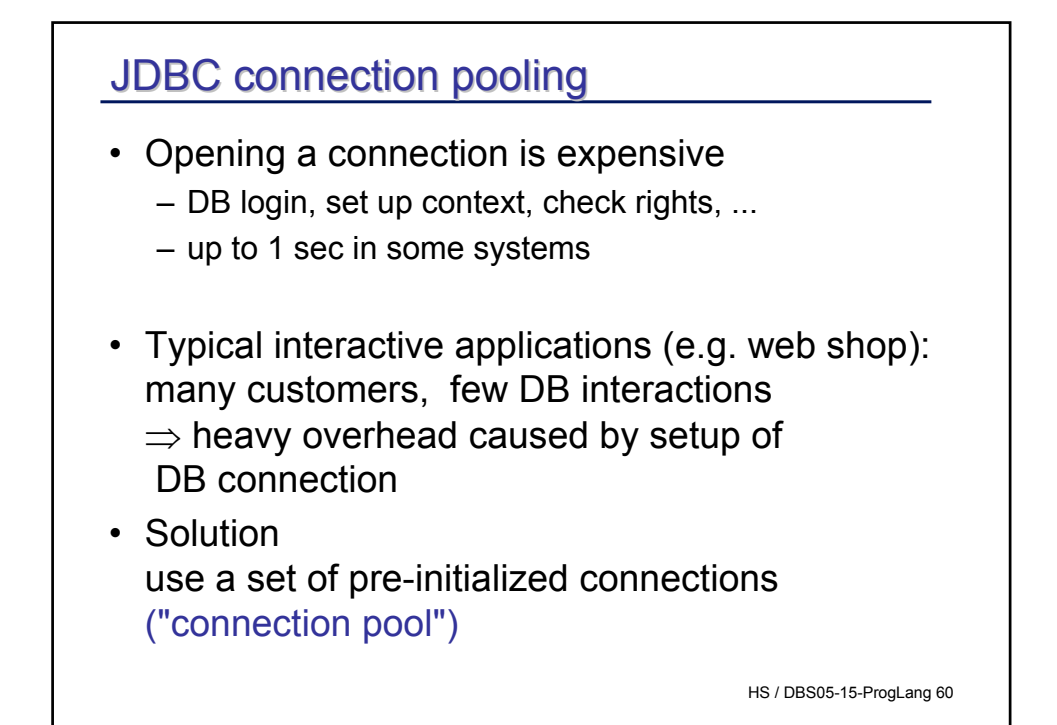

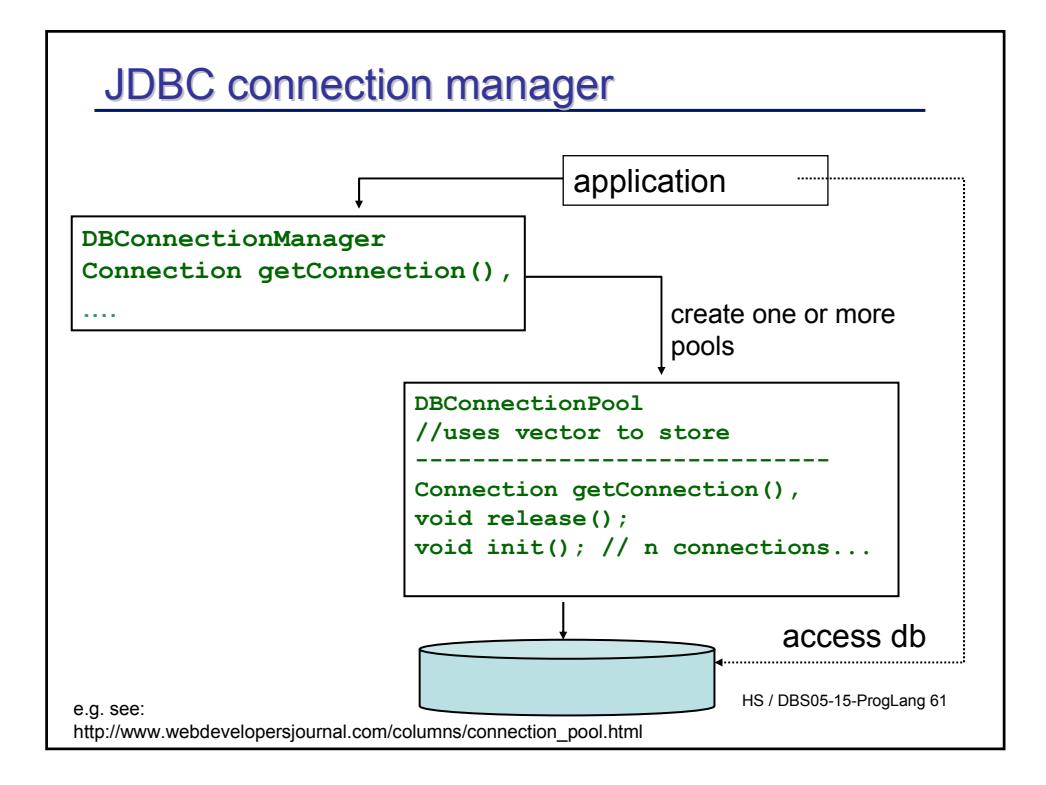

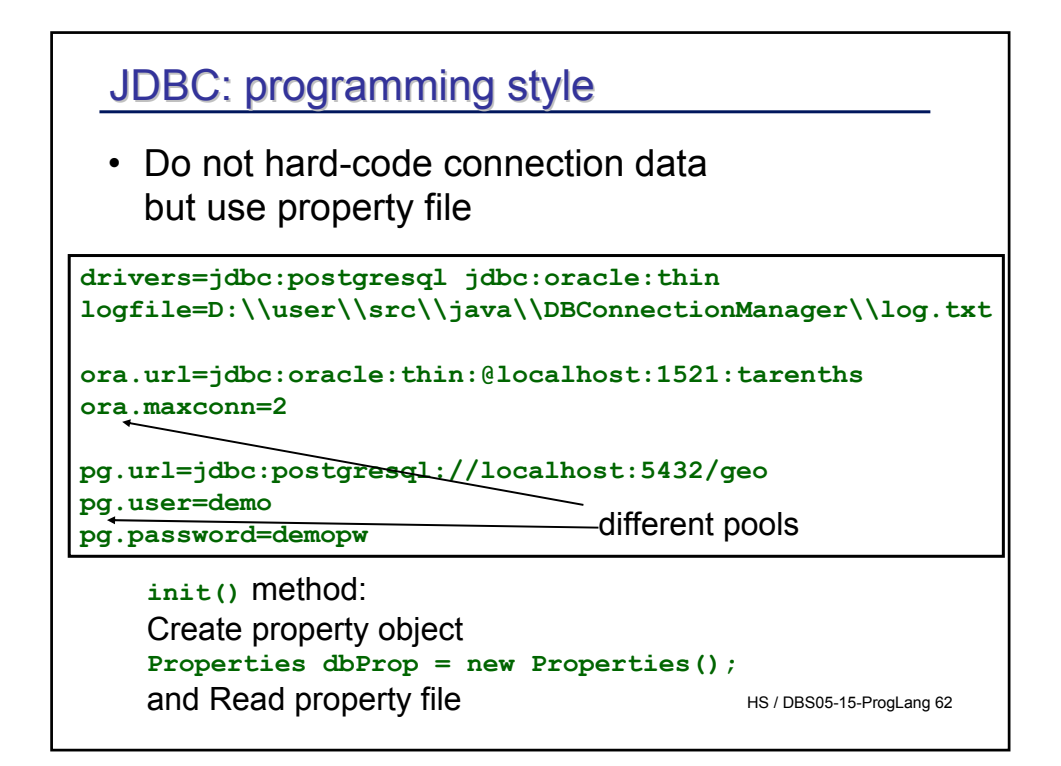

## JDBC: programming style

- Separate DB interaction and processing
- SQL code goes into a separate object
- Encapsulate DB execution and error handling from application processing

Many advantages, but not always a trivial task.

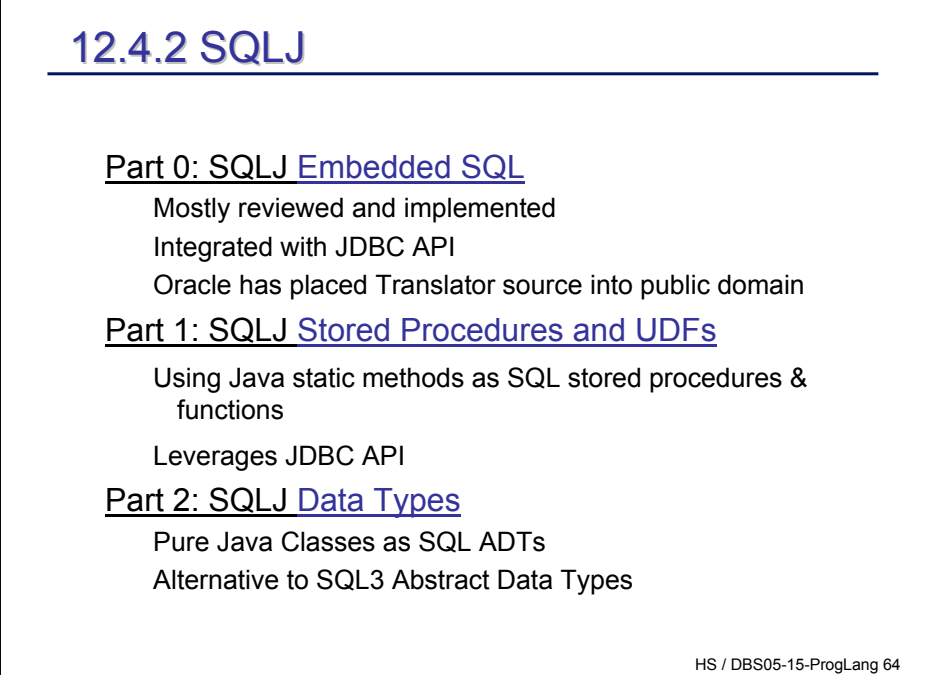

# HS / DBS05-15-ProgLang 65 SQLJ and JDBC **// SQLJ int n; #sql { INSERT INTO emp VALUES (:n)}; // JDBC int n; Statement stmt = conn.prepareStatement ("INSERT INTO emp VALUES (?)"); stmt.setInt(1,n); stmt.execute (); stmt.close();**

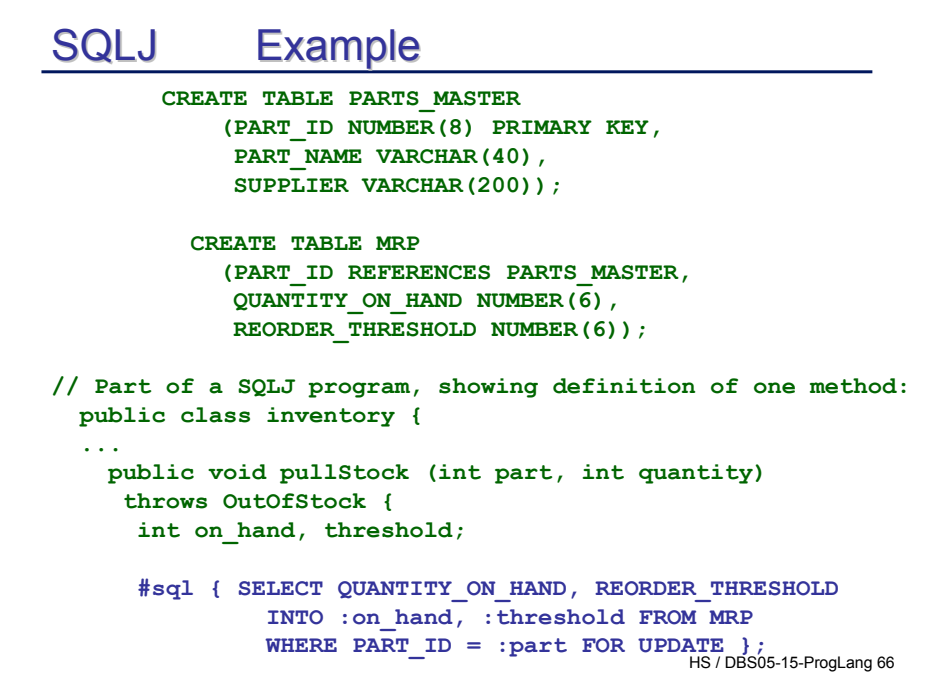

```
HS / DBS05-15-ProgLang 67
    on_hand -= quantity;
    if (on_hand < threshold) {
      String supplier;
        #sql { SELECT SUPPLIER INTO :supplier 
               FROM PARTS_MASTER
               WHERE PART_ID = :part };
        inventory.orderMore(part, quantity, supplier);
    }
    if (on_hand < 0) { 
      #sql { ROLLBACK }; 
      throw new OutOfStock(); 
    } else {
      #sql { UPDATE MRP SET QUANTITY_ON_HAND = :on_hand
             WHERE PART_ID = :part };
        #sql { COMMIT };
    }
  }
...
}
```
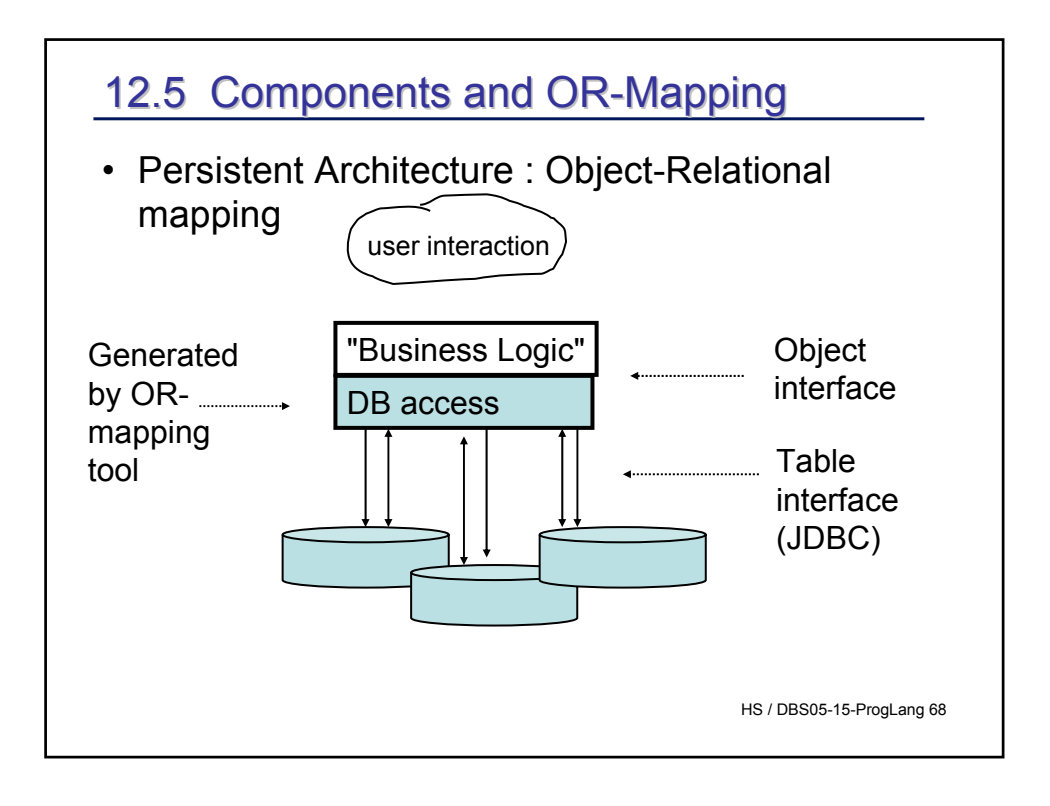

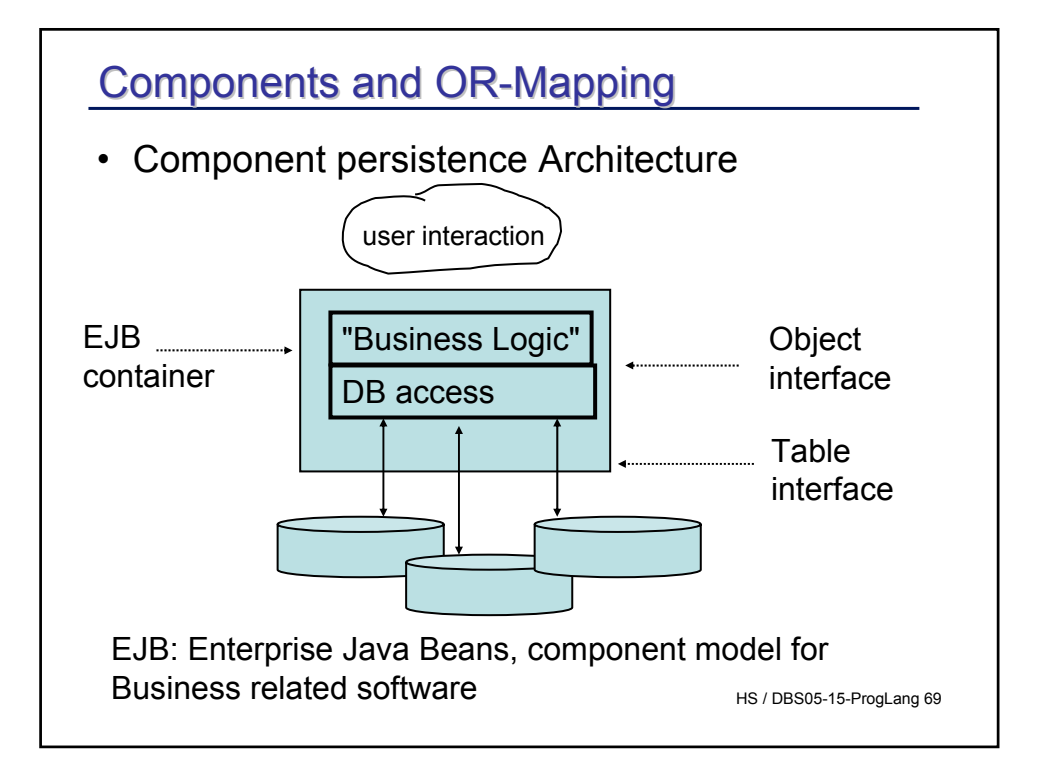

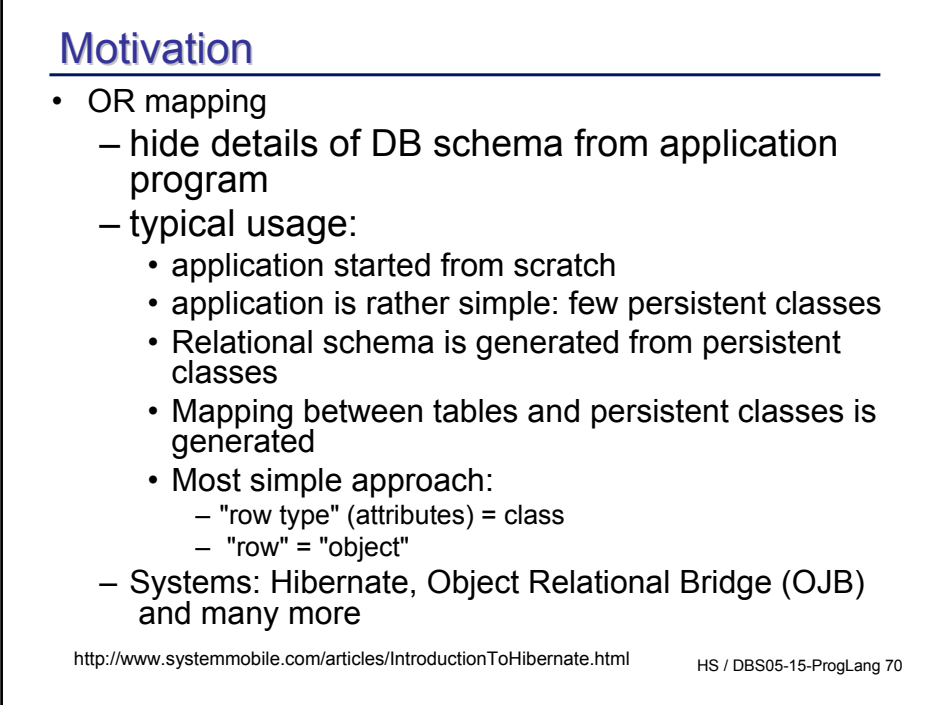

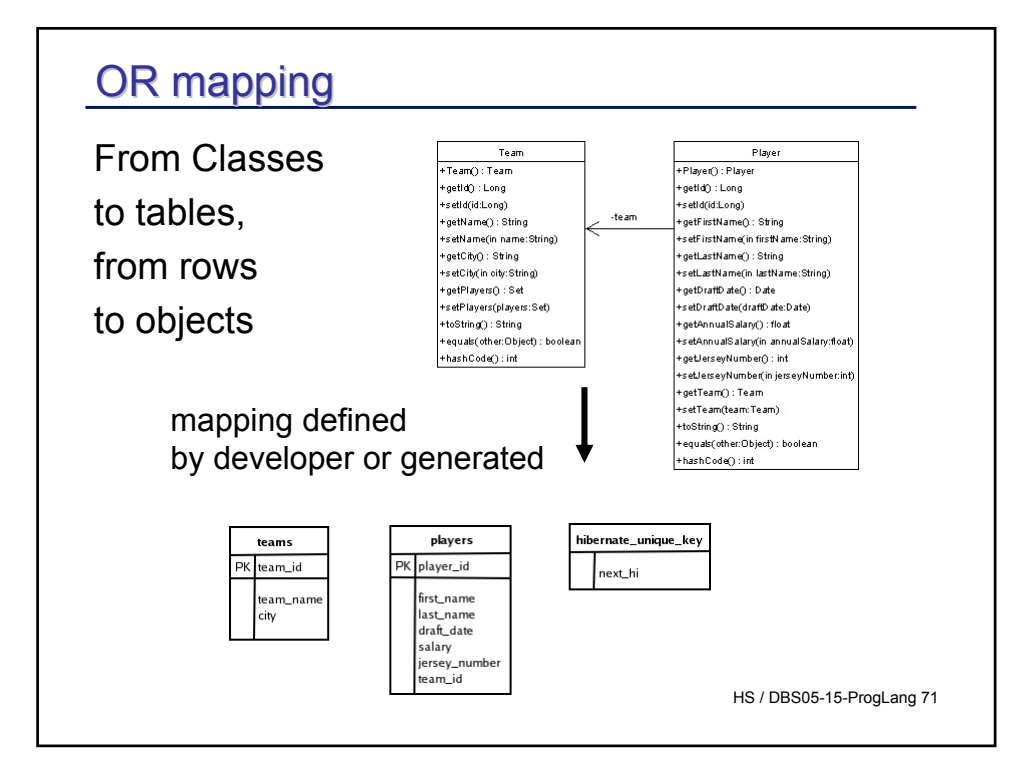

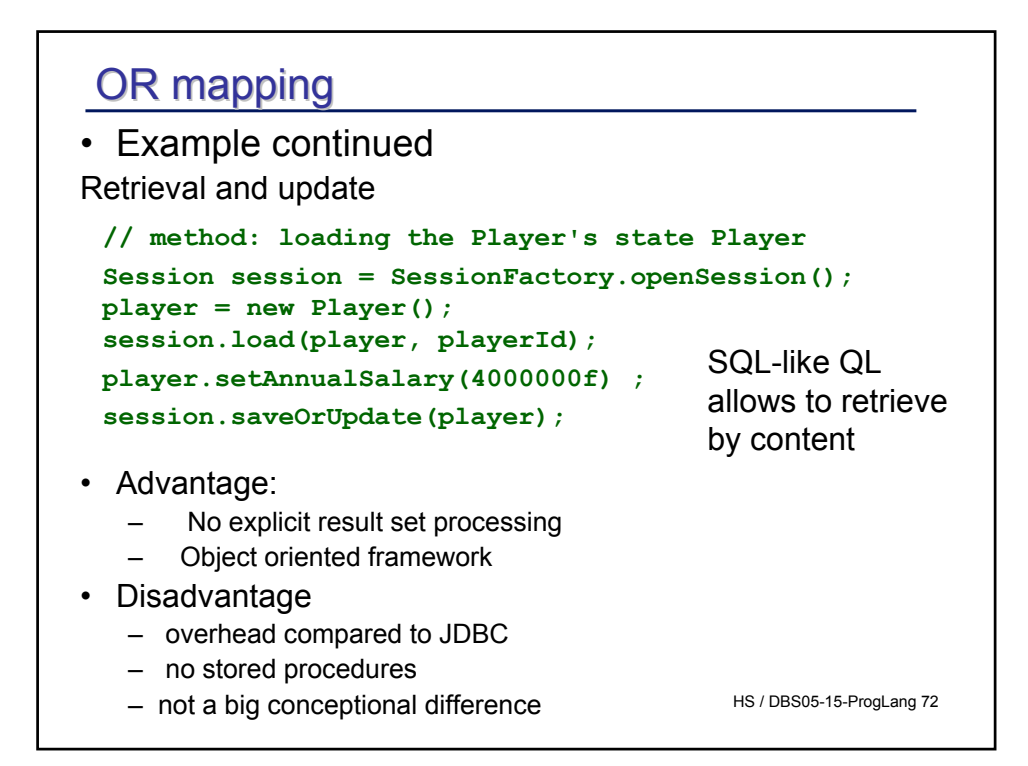

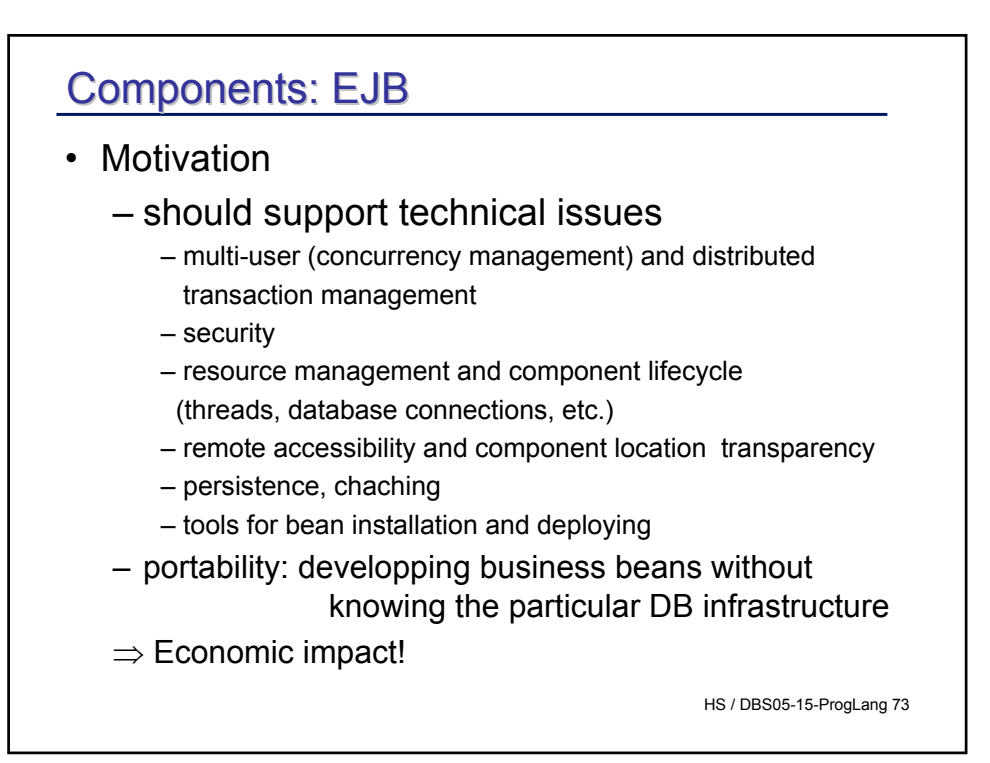

### EJB

#### • Disadvantage

- not easy to learn
- not easy understand side effects
	- e.g. concurrency control in DB or in EJB container
		- Container: compromises durability ("changed data on disk?")
		- DB: heavy traffic between EJB cache and DB cache
- Depend on vendor implementations (EJB specification is underspecified)
- Performance: heavy penalty depending on application

How portability is achieved will not be discussed here -> course on J2EE development

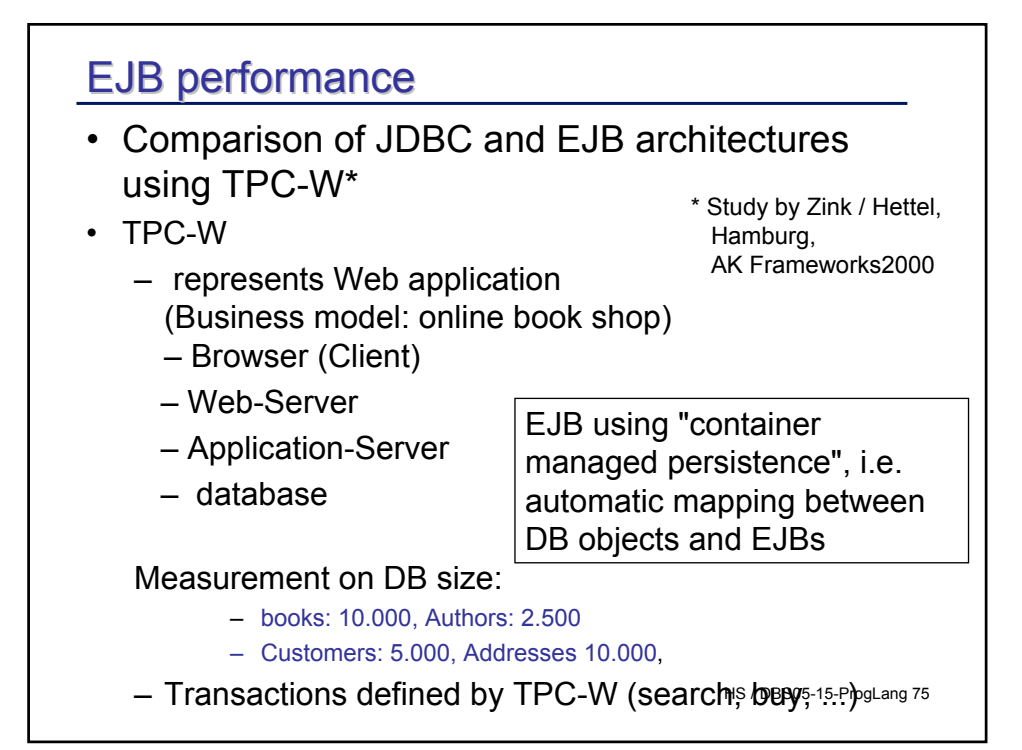

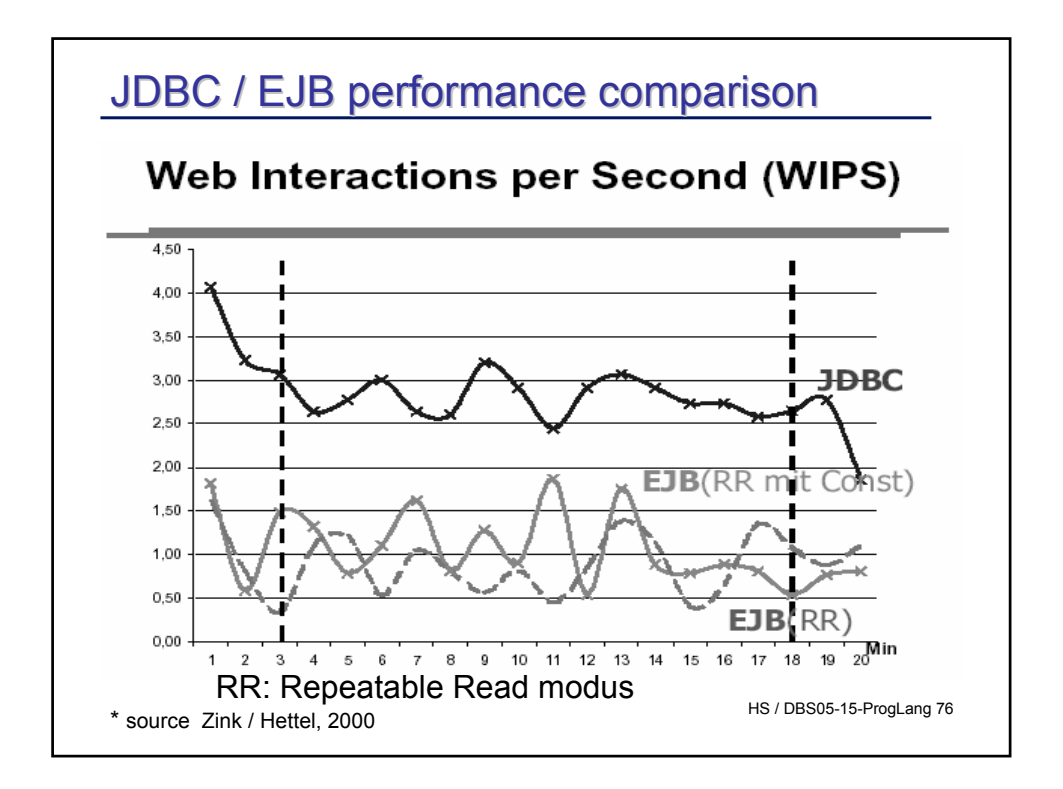

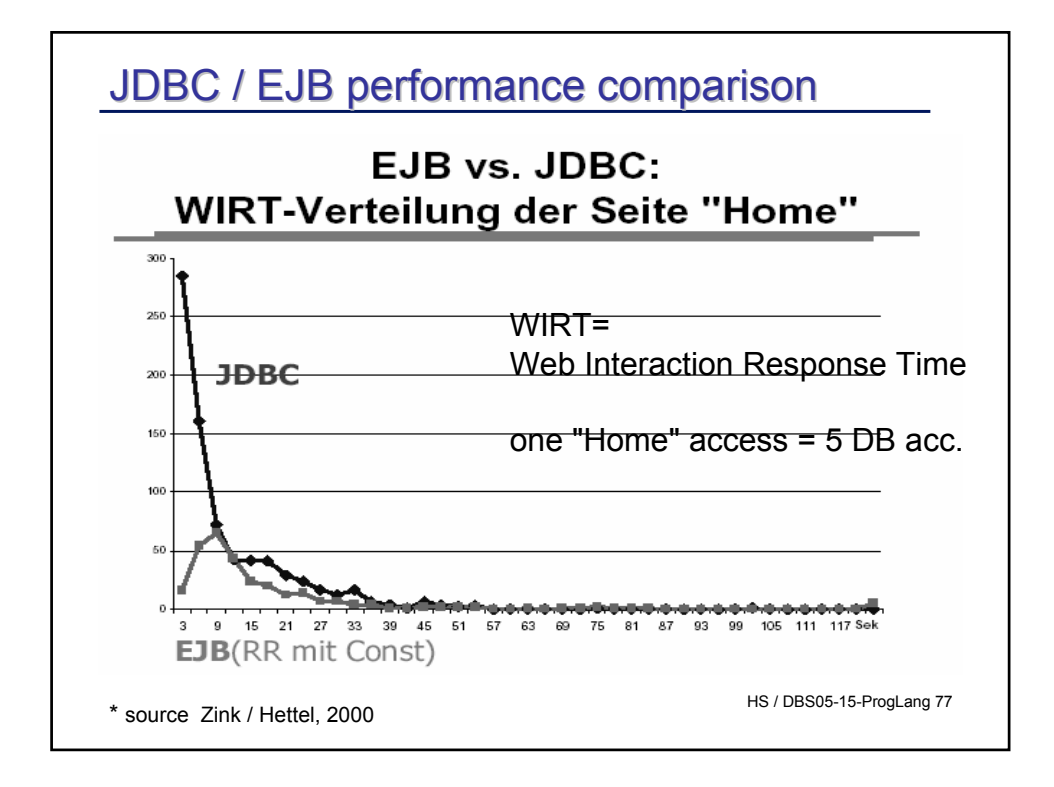

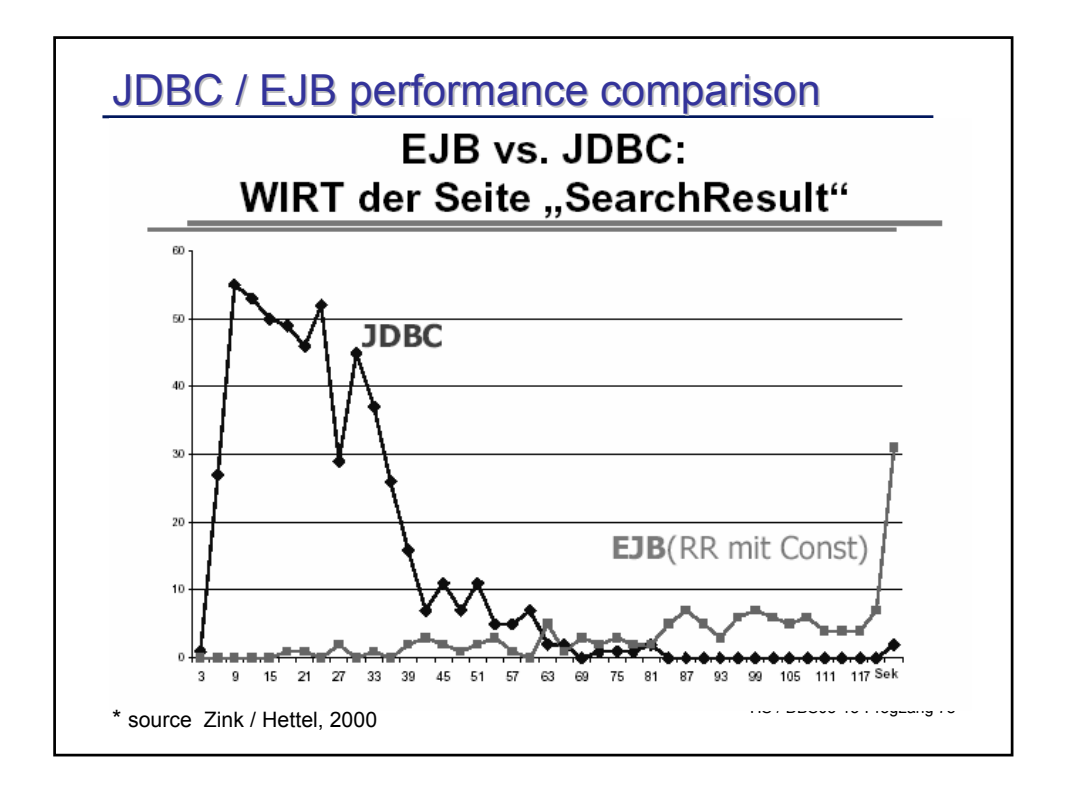

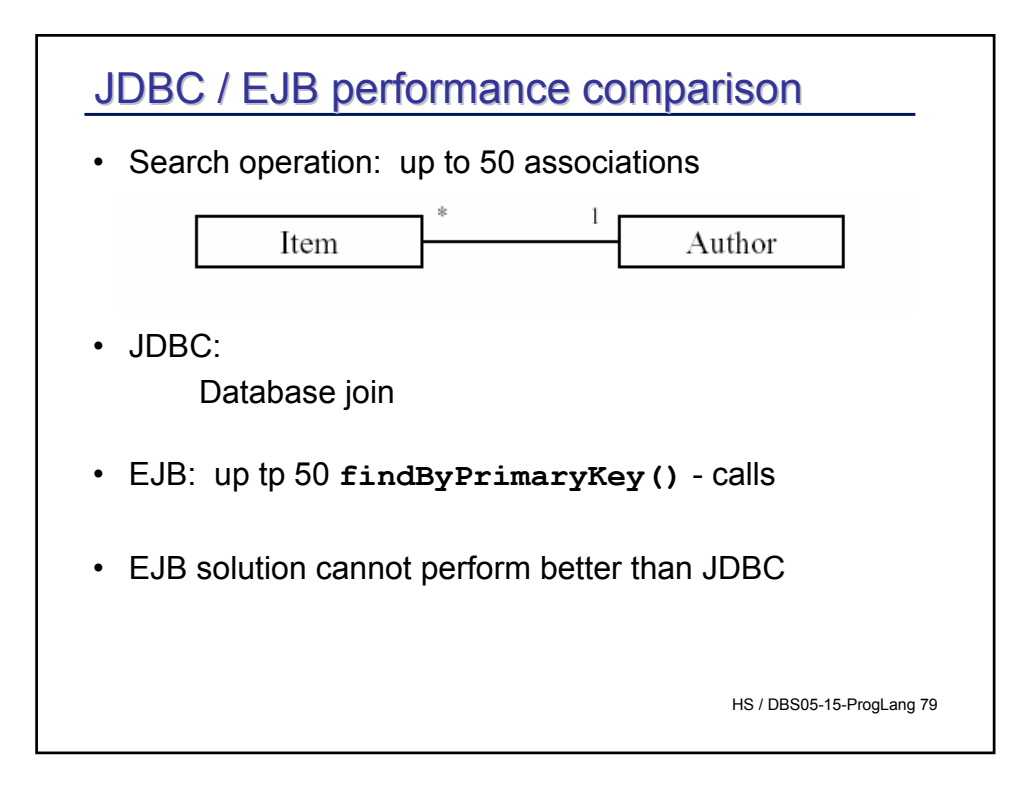

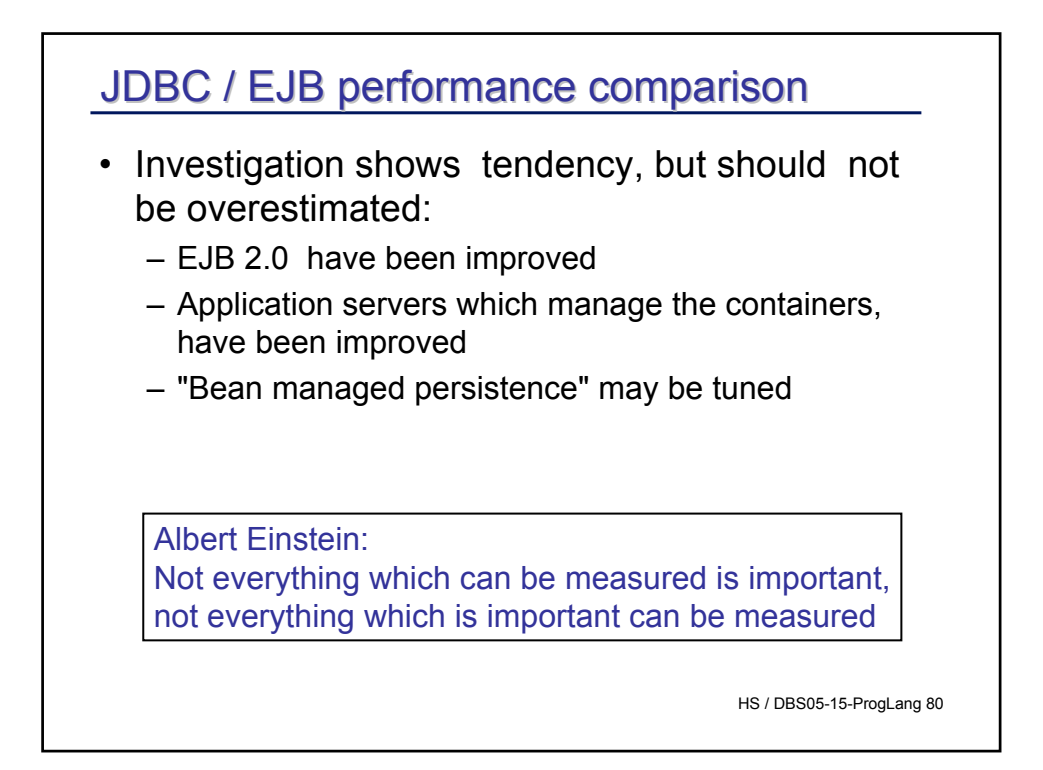

#### **Summary**

- Access of Database from application program more important than interactive SQL
- cursor : iterator through result sets explicit or implicit
- Dynamic versus static (compiled) SQL
- Stored procedures: important tool
- Transaction = unit of work: very important concept in multi user environments (remember: acid)
- Isolation level: lower levels acceptable in many cases, "seriazalibility" prevents any harm due to read / write conflicts
- JDBC : similar to "call level interface (CLI)
- SQLJ : "Embedded" version, not as important as JDBC (?)
- Persistence frameworks useful in simple applications, questionable in large high performance systems.